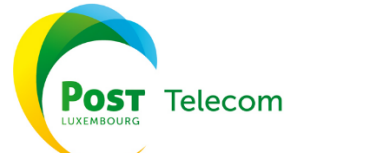

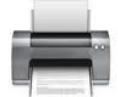

**Réinitialiser le formulaire**

# **ControlCenter**

Création/ Suppression d'Accès

## Informations Client

Nom / Raison Sociale :

Prénom et nom du signataire :

Fonction du signataire :

N ° / Rue :

Code Postal / Ville :

Pays :

**La signature d'une personne habilitée par l'entreprise et le cachet de l'entreprise sont nécessaires pour la demande initiale de création / suppression du compte ControlCenter.**

**Cette demande est à retourner, complétée et signée par e-mail [: csc.telecom@post.lu.](mailto:csc.telecom@post.lu)**

#### Global Administrator

Par Global Administrator, nous entendons la personne désignée par l'entreprise ayant un accès non-restreint à toutes les fonctionnalités et services de ControlCenter de POST Telecom (gestion des contacts et utilisateurs, accès factures, engagements services et souscriptions, etc...). Le Global Administrator peut gérer des accès utilisateurs ControlCenter.

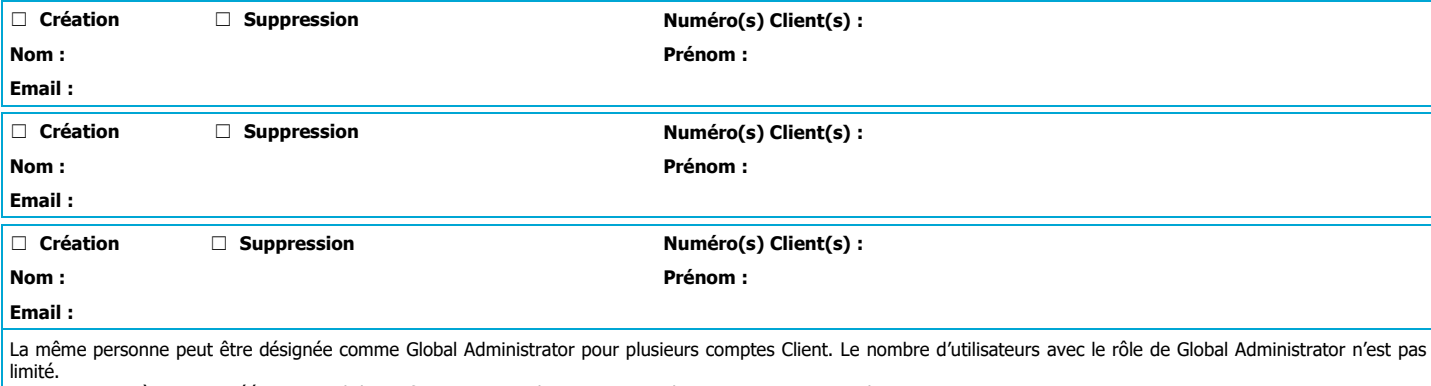

Lorsque vos accès seront créés, un email de confirmation avec des instructions de connexion sur ControlCenter vous sera transmis.

#### Liste des domaines autorisé

Pour des raisons de sécurité, le Global Administrator peut seulement créer des accès utilisateurs avec des adresses emails incluant les noms de domaines listés ci-dessous. Merci de lister les noms de domaines utilisés par votre entreprise ci-dessous (exemple « @post.lu »).

# Création de Contact(s)

La création de contact(s) permet d'ajouter des noms aux souscriptions mobiles afin de pouvoir mieux identifier les utilisateurs des cartes SIM. L'implémentation des contacts lors de la création du compte pourra être déléguée à POST Telecom lorsque le client aura complété l'inventaire des contacts via le fichier Excel qui lui sera fourni en pièce jointe.

Tout ajout ou modification d'informations de type contacts supplémentaires devra se faire depuis l'application ControlCenter de POST Telecom.

Demande de chargement en masse de contacts dans ControlCenter

#### Formations ControlCenter

Une formation peut vous être délivrée par notre équipe Training Academy pour 350,00 € HTVA (2h de formation pour 3 utilisateurs). Prière de cocher la case suivante en cas d'intérêt :

### Demande de formation ControlCenter

En cas d'acceptation d'une demande de mise en œuvre d'un service ou d'une modification au contrat conformément aux conditions de celui-ci, la demande sera traitée à réception du présent document sous réserve d'un préavis minimum d'une durée de 14 jours. POST Telecom S.A. ne pourra être tenue responsable des retards pris dans la modification ou dans l'ouverture d'un service qui seraient imputables à des renseignements incomplets ou incorrects.

Les données à caractére personnel collectées par le biais du présent formulaire par POST Telecom S.A., L-1235 Luxembourg, 1, rue Emile Bian en sa qualité de responsable du traitement, seront<br>traitées conformément à la clau (Consommateur ou Professionnels) et à la Notice Protection des Données.

Les données à caractère personnel peuvent être traitées par POST Telecom S.A. aux fins de promotion par courrier postal des produits ou services accessoires ou complémentaires au présent service, sauf opposition exprimée par le client à adresser par écrit conformément à la Notice Protection des Données. Si cette promotion est faite par courrier électronique, chaque courrier électronique, a la des fins de prospection directe pour des produits ou services analogues au présent service informera le client de la possibilité de s'opposer sans frais à l'exploitation de ses coordonnées électroniques.

En signant le Contrat, le Client déclare expressément avoir pris connaissance et approuvé les Conditions Générales de Vente de POST Telecom S.A applicables en fonction de la catégorie du Client (Consommateur ou Professionnel), en ce inclus la clause limitative de responsabilité, la clause pénale et la clause attributive de compétence judiciaire, et, si applicable, les Conditions Particulières relatives aux Services souscrits, le plan tarifaire (et/ou la description des services concernés), le document Neutralité du net, le récapitulatif contractuel, les éventuelles sous-traitances décrites conformément à la clause relative à la confidentialité et la Notice Protection des Données, en vigueur au jour de la conclusion du Contrat. Ces documents sont publiés sur le site www.post.lu/conditions et sont consultables dans les points de vente physique de POST Telecom S.A.

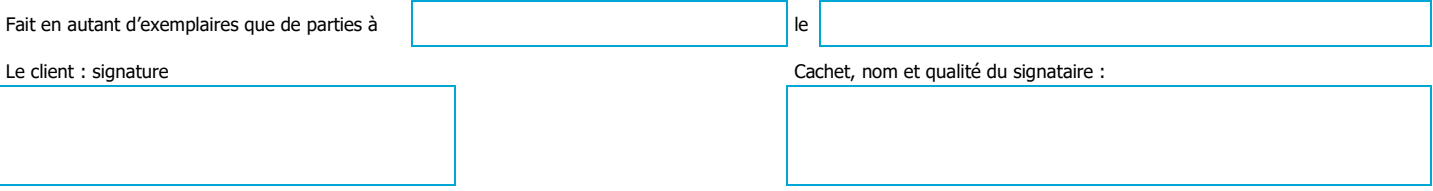

POST Telecom S.A. FC-0478\_PRO\_ControlCenter\_Création de compte\_v15\_OnProd.docx

Adresse postale : POST Telecom L-2996 Luxembourg / Tel 8002 4000 ou +352 2424 4000 / commercial.telecom@post.lu Page 1 / 1 Siège social : 1, rue Emile Bian L-1235 Luxembourg / RCS Luxembourg : B43290 / TVA : LU 15558109 / Autorisation d'établissement n°00116288 / 55 www.post.lu